, tushu007.com

## << CAD/CAM >>

- << CAD/CAM >>
- 13 ISBN 9787313075505
- 10 ISBN 7313075502

出版时间:2011-7

页数:290

字数:468000

extended by PDF and the PDF

http://www.tushu007.com

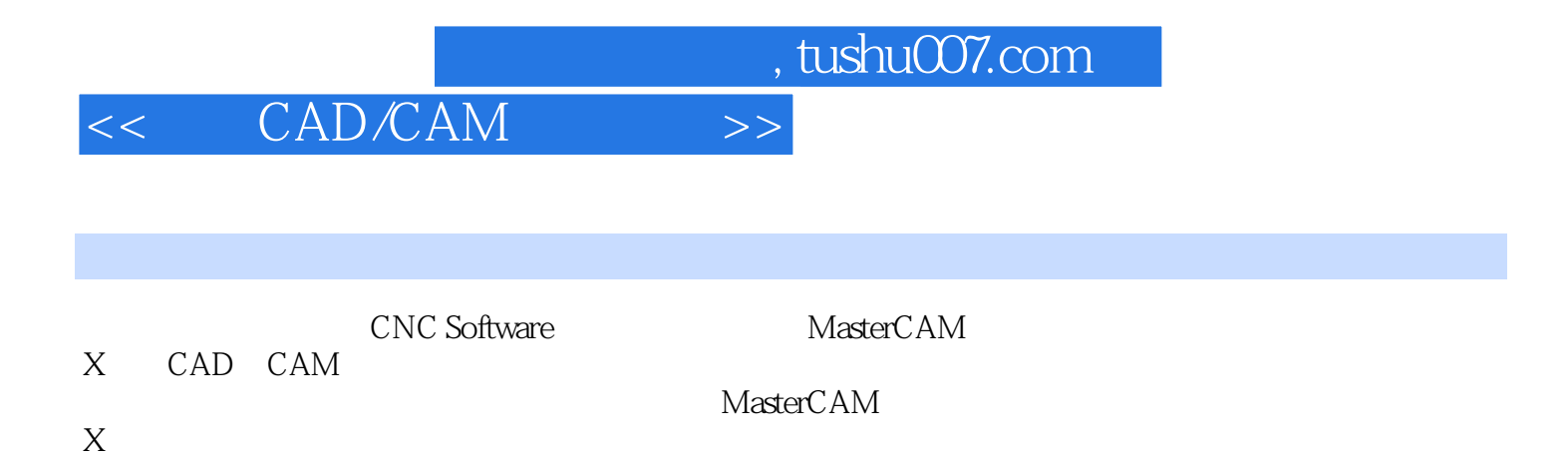

CAD/CAM

, tushu007.com

## $<<$   $CAD/CAM$   $>>$

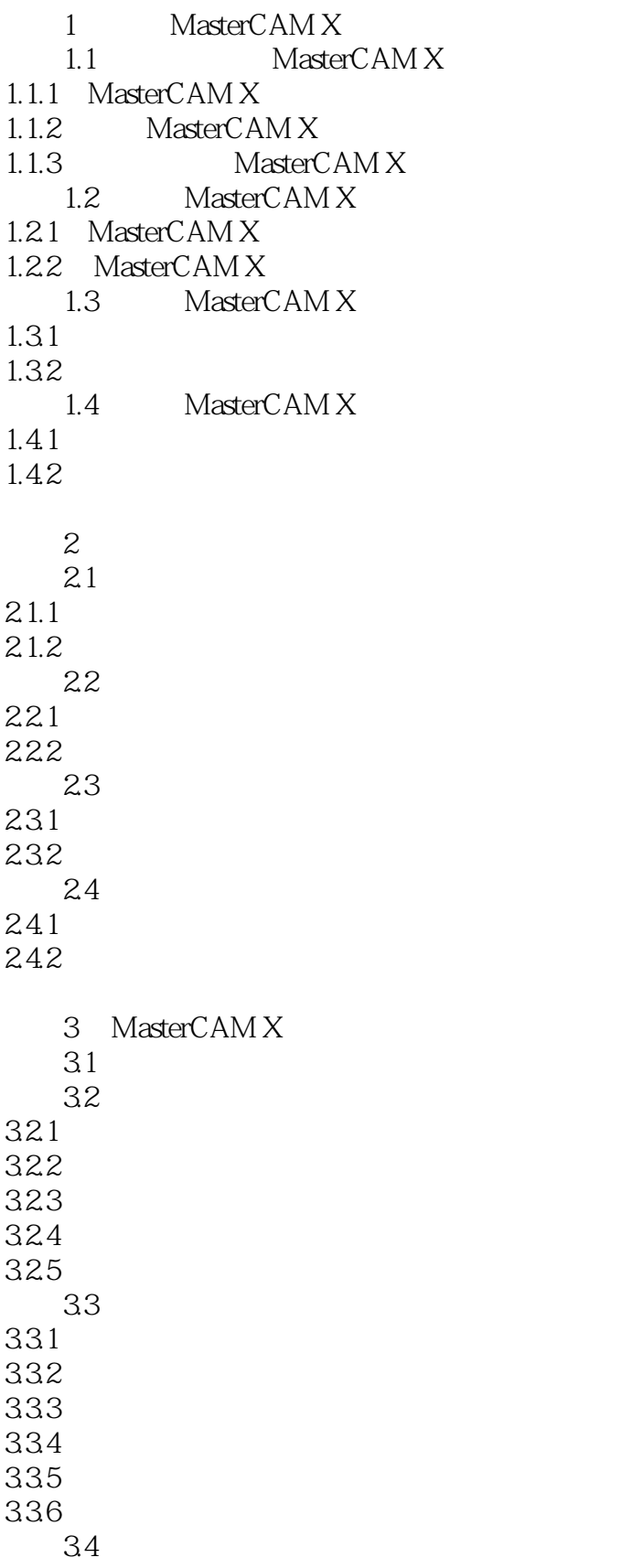

## , tushu007.com

## $<<$   $CAD/CAM$   $>>$

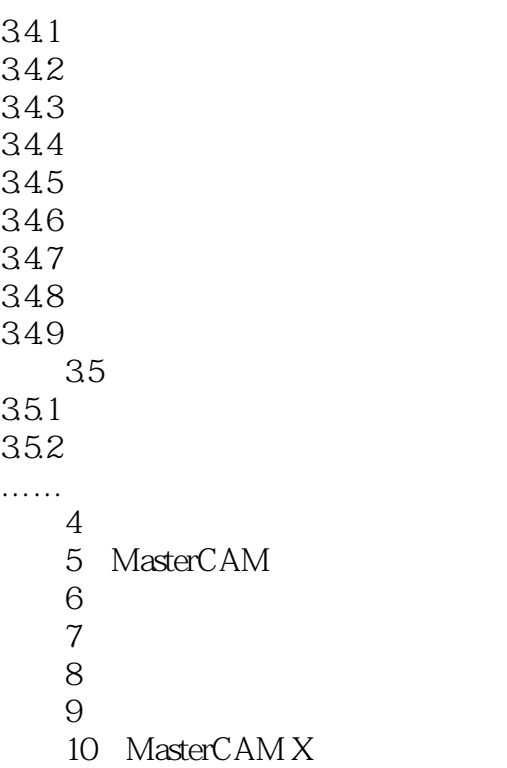

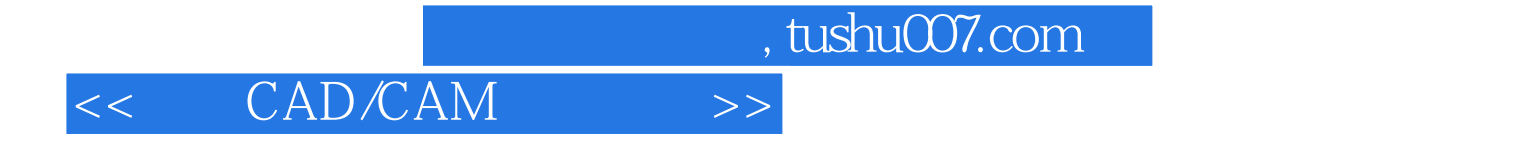

本站所提供下载的PDF图书仅提供预览和简介,请支持正版图书。

更多资源请访问:http://www.tushu007.com